**Program 6. Develop a C program to simulate the following contiguous memory allocation Techniques: a)Worst fit b)Best fit c)First fit.**

```
#include <stdio.h>
#define max 25
void allocate(int b[], int f[], int nf, int nb, char* method);
int main() \{ int b[max], f[max], nb, nf, i;
    char method[10];
    printf("Enter the number of blocks: ");
    scanf("%d", &nb);
    printf("Enter the number of files: ");
    scanf("%d", &nf);
    printf("Enter the size of the blocks:\n");
  for(i = 0; i < nb; i++) {
      printf("Block %d: ", i+1);
      scanf("%d", &b[i]);
   }
    printf("Enter the size of the files:\n");
  for(i = 0; i < nf; i++) {
      printf("File %d: ", i+1);
      scanf("%d", &f[i]);
   }
    printf("Enter allocation method (worst, best, first): ");
    scanf("%s", method);
    allocate(b, f, nf, nb, method);
   return 0;
}
void allocate(int b[], int f[], int nf, int nb, char* method) {
    int bf[max], ff[max];
    int i, j, temp, highest, lowest, index;
  for(i = 0; i < nf; i++) {
     ff[i] = -1;
   }
  for(i = 0; i < nb; i++) {
```

```
bf[i] = 0; }
  for(i = 0; i < nf; i++) {
     index = -1;
     if (strcmp(method, "worst") == 0) {
       highest = -1;
       for(j = 0; j < nb; j++) {
          if(bf[j] == 0 & 8 & b[j] >= f[i]) {
             temp = b[j] - f[i]; if(temp > highest) {
                highest = temp;
               index = j; }
 }
        }
      } else if (strcmp(method, "best") == 0) {
       lowest = max;for(j = 0; j < nb; j++) {
          if(bf[j] == 0 && b[j] >= f[i]) {
             temp = b[j] - f[i]; if(temp < lowest) {
               lowest = temp;index = j; }
 }
        }
     } else if (strcmp(method, "first") == 0) {
       for(j = 0; j < nb; j++) {
          if(bf[j] == 0 && b[j] >= f[i]) {
             index = j;
              break;
 }
       }
     }
     if(index != -1) {
       ff[i] = index;bf[index] = 1; }
  }
  printf("\nFile_no\tFile_size\tBlock_no\tBlock_size\tFragment\n");
  for(i = 0; i < nf; i++) {
      printf("%d\t\t%d\t\t", i+1, f[i]);
     if(ff[i] ! = -1) {
```

```
 printf("%d\t\t%d\t\t%d\n", ff[i]+1, b[ff[i]], b[ff[i]] - f[i]);
       } else {
          printf("Not Allocated\n");
       }
    }
}
```
## **Output:**

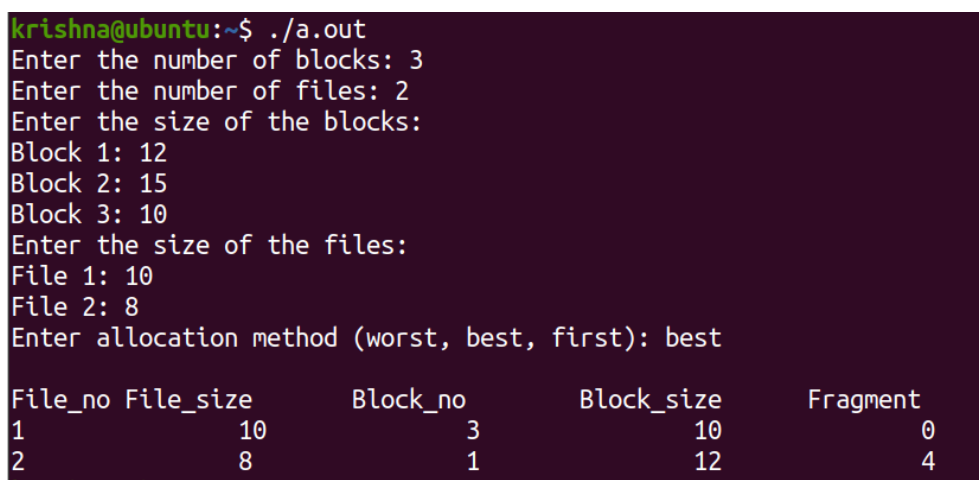

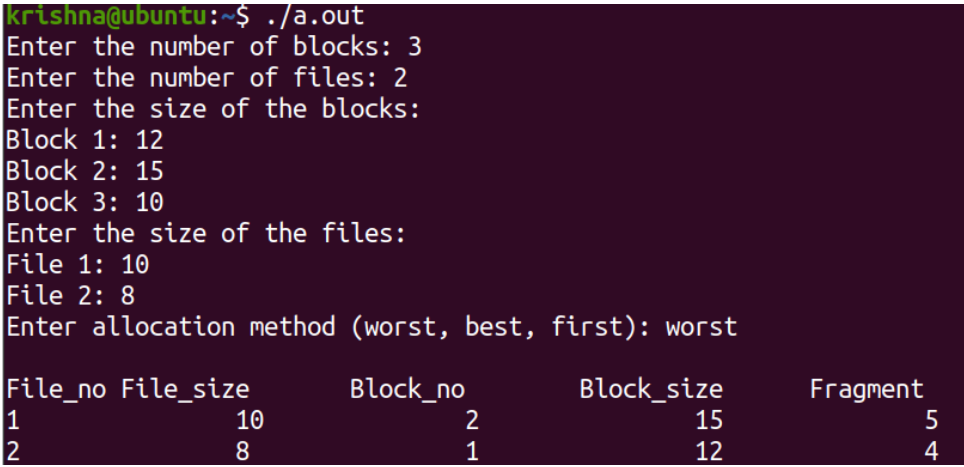

krishna@ubuntu:~\$ ./a.out<br>Enter the number of blocks: 3<br>Enter the number of files: 2<br>Enter the size of the blocks:<br>Block 1: 12<br>Block 2: 15 **Block 3: 10** Enter the size of the files: File 1: 10 File  $2:8$ Enter allocation method (worst, best, first): first File\_no File\_size Block\_no Block\_size Fragment 10  $12$  $\mathbf{1}$ 2  $\bf{8}$  $\overline{2}$ 15  $\overline{2}$  $\overline{7}$